**化成交单呢?-**

 $1$ 

 $2<sub>l</sub>$ 

 $\degree$  01"

 $\textrm{Level-2} \\ \textrm{Level-2} \\$  $L$ evel- $2$ 

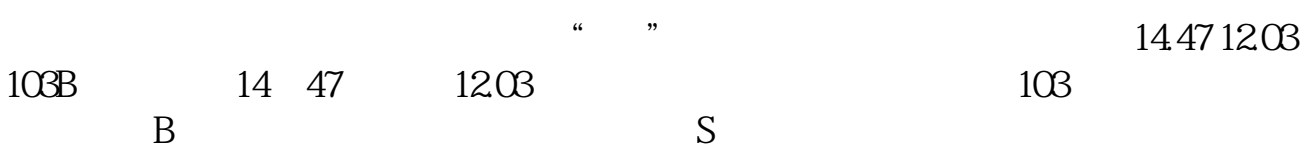

 $level2$ 

 $6$ 

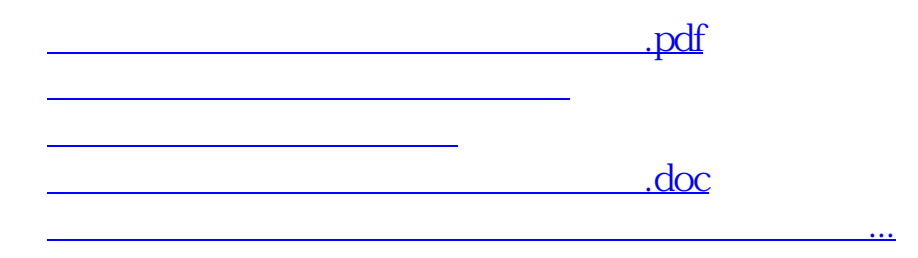

<u><https://www.gupiaozhishiba.com/book/20834398.html></u>